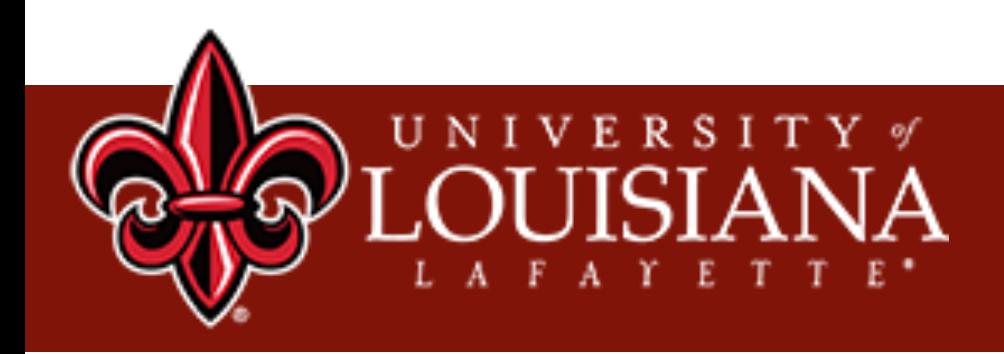

# Lecture 4 Machine Learning for Classification

Xu Yuan University of Louisiana at Lafayette

# **Training**

Training Data

 $\equiv$ 

# **Training**

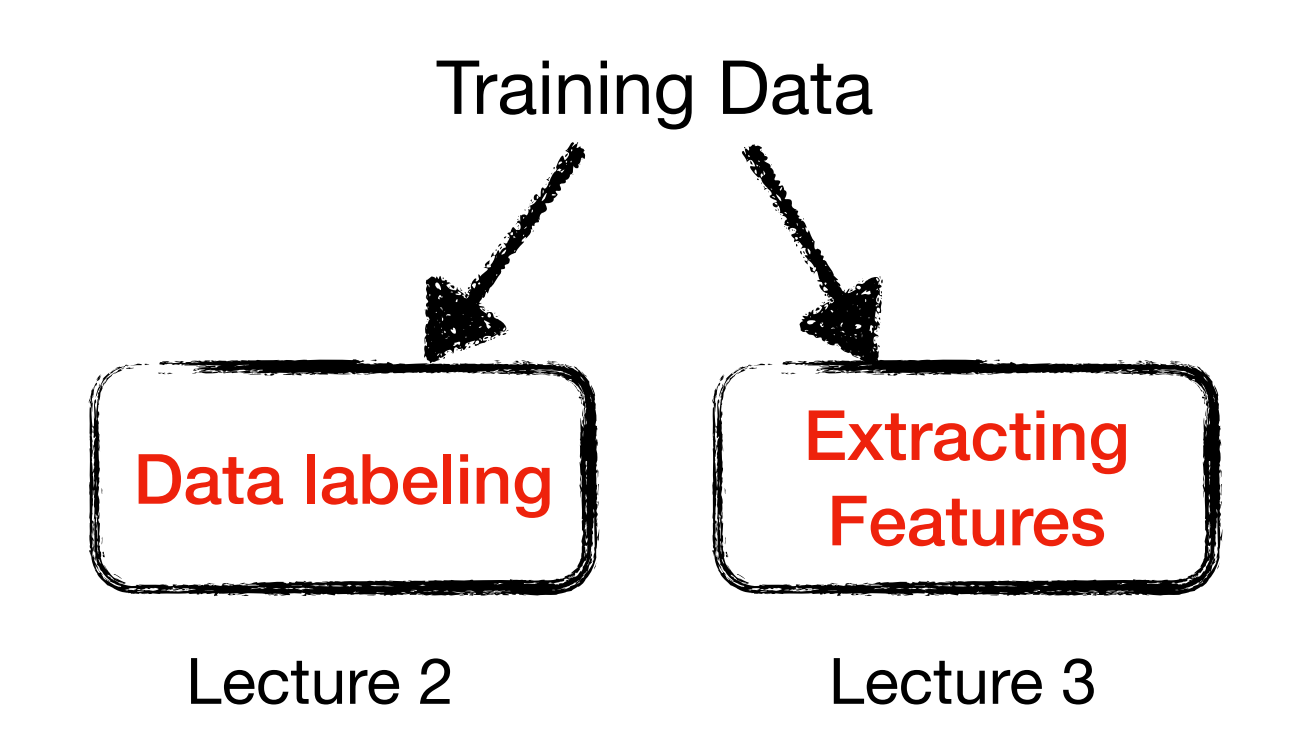

## **Training**

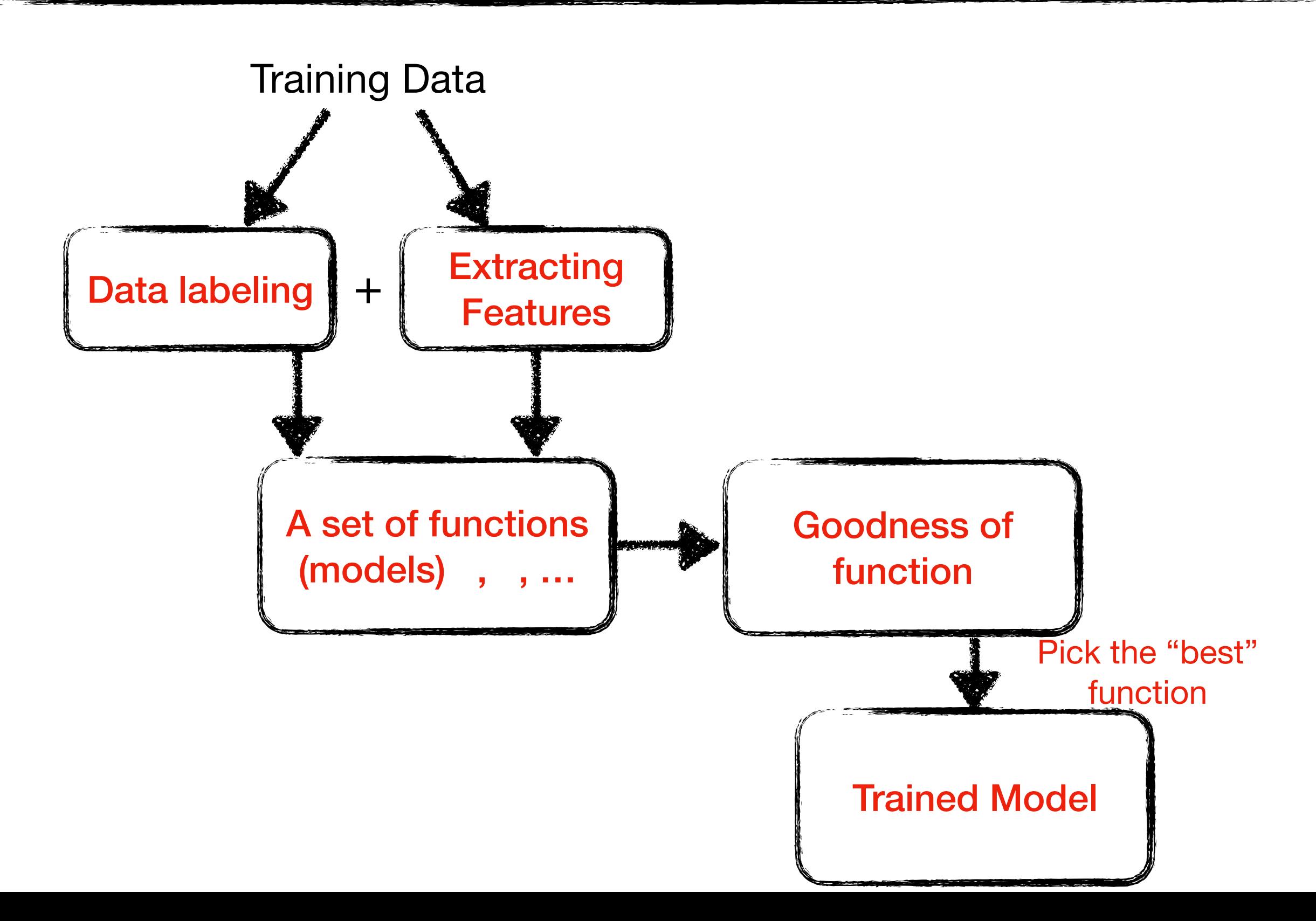

## **Traditional Machine Learning Algorithms**

- **• Support Vector Machines (SVM)**
- **• Random Forest**
- **• K-Nearest Neighbors**
- **• Decision Tree**

## **Classification**

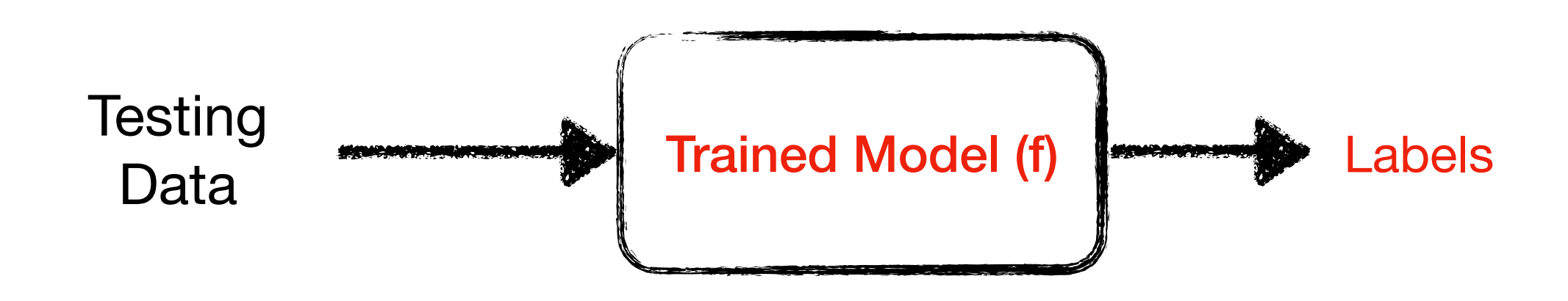

How to evaluate the performance of trained model?

## **Classification Results**

- **• True Positive (TP)**
	- ‣ The number of spams that are classified as spams
- **• False Positive (FP)**
	- ‣ The number of non-spams that are classified as spams

#### **• False Negative (FN)**

‣ The number of spams that are classified as non-spams

#### **• True Negative (TN)**

‣ The number of non-spams that are classified as non-spams

### **Performance Metrics**

#### **• Four Metrics**

 $\triangleright$  Accuracy =  $\rightarrow$  Precision =  $\triangleright$  Recall =  $\blacktriangleright$  F1 Score = 2 \* *TP* + *TN TP* + *TN* + *FP* + *FN TP TP* + *FP TP TP* + *FN Precision* \* *Recall Precision* + *Recall* The percentage of the real spams in the classified spams The percentage of the truly classified spams in the real spams The percentage of the correctly classified spams and non-spams in the dataset

## **An Example**

#### **• 100 Tweets: 40 spams and 60 non-spams**

 $\triangleright$  After classification: 45 spams = 35 real spam + 10 non-spams, 55 nonspams  $= 50$  non-spams  $+ 5$  spams

45 Spams: 35 real spams and 10 non-spam

55 non-spams: 50 non-spams and 5 spams

## **An Example**

#### **• 100 Tweets: 40 spams and 60 non-spams**

 $\triangleright$  After classification: 45 spams =35 real spam + 10 non-spams, 55 nonspams  $= 50$  non-spams  $+ 5$  spams

45 Spams: 35 real spams and 10 non-spam

55 non-spams: 50 non-spams and 5 spams

True Positive (TP) False Positive (FP) True Negative (TN) False Negative (FN)

## **An Example**

#### **• 100 Tweets: 40 spams and 60 non-spams**

 $\triangleright$  After classification: 45 spams = 35 real spam + 10 non-spams, 55 nonspams  $= 50$  non-spams  $+ 5$  spams

11 45 Spams: 35 real spams and 10 non-spam 55 non-spams: 50 non-spams and 5 spams True Positive (TP) False Positive (FP) True Negative (TN) False Negative (FN)  $Accuracy =$ *TP* + *TN TP* + *TN* + *FP* + *FN* =  $35 + 50$  $35 + 10 + 50 + 5$  $= 85 \%$ Precision = *TP TP* + *FP* = 35  $35 + 10$  $= 77.777\%$ Recall = *TP TP* + *FN* = 35  $35 + 5$  $= 87.5 \%$ F1 Score =  $2$  \*  $77.77\%$  \*  $87.5\,\%$  $77.77\% + 87.5\,\%$  $= 82.34\%$ 

# **Prediction**

- **• How to validate the correctness of your classification**
	- On testing data directly?  $\mathsf O$

In real world, no ground observation for comparison!

- **• The strategy is to label a large dataset**
	- Partition the labeled ground truth as training + testing $\mathbf O$

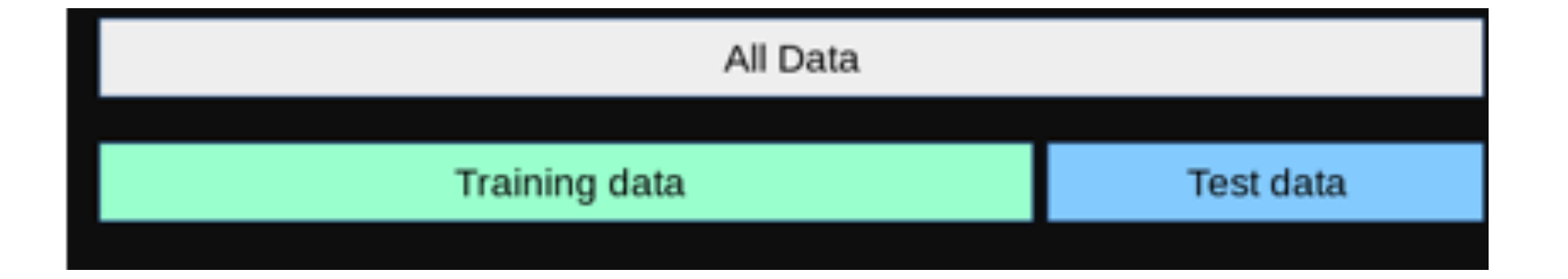

### **5-fold Cross-Validation**

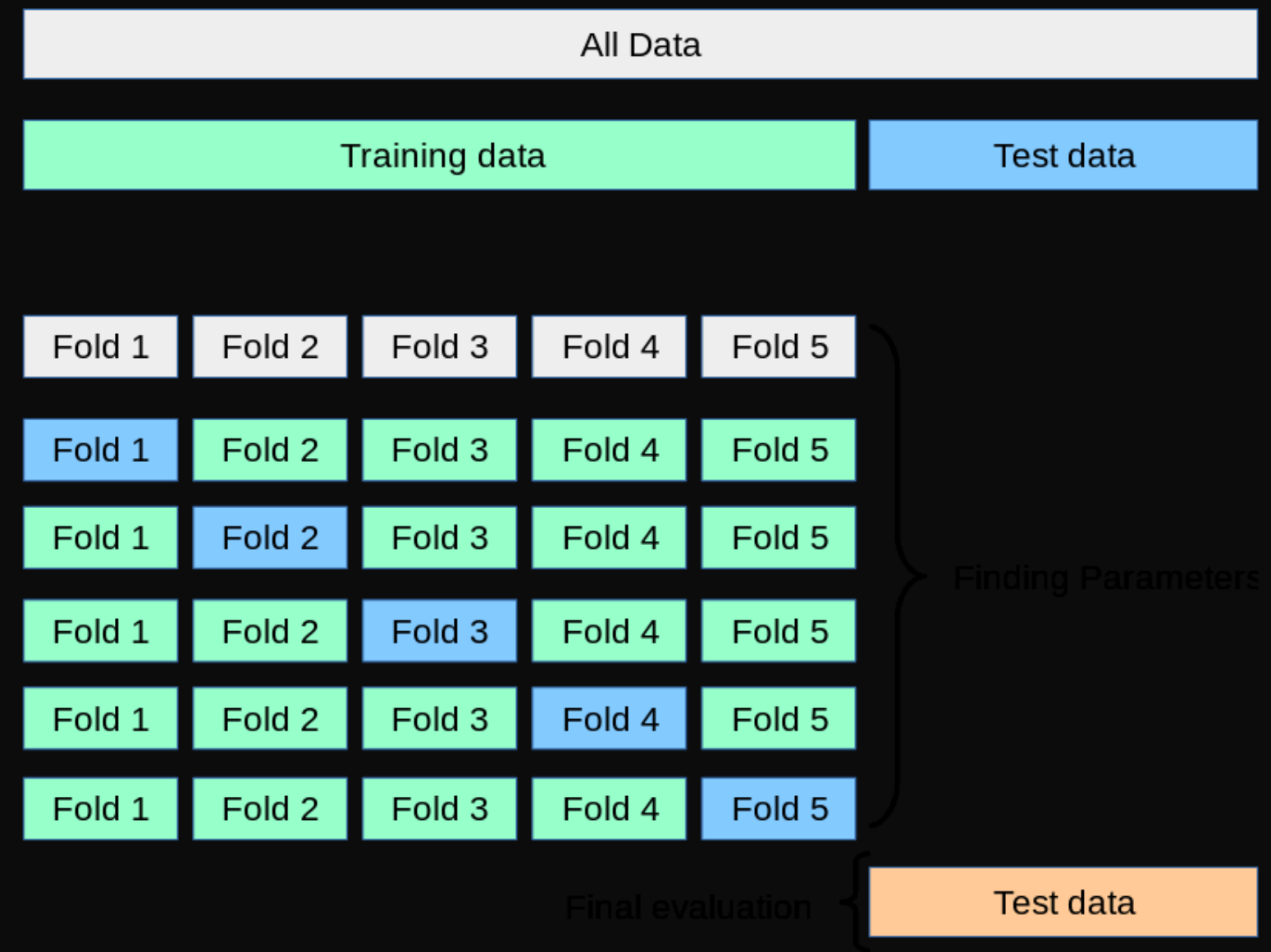

**• What is the simplest tree?**

#### Table: From the UCI repository

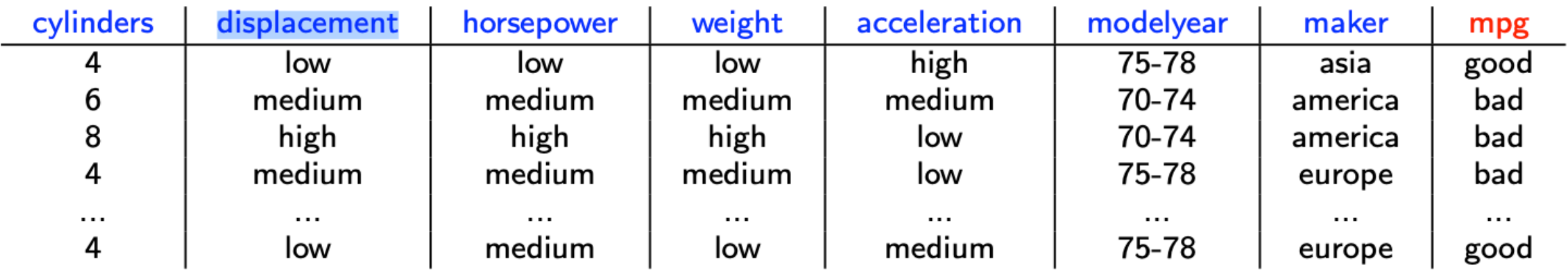

#### $\blacktriangleright$  Predict mpg=bad

If is this a good tree? Total we get  $(22+, 18-)$ , which means we are correct on 22 examples and wrong on 18 examples.

#### **A Simple Decision Tree**

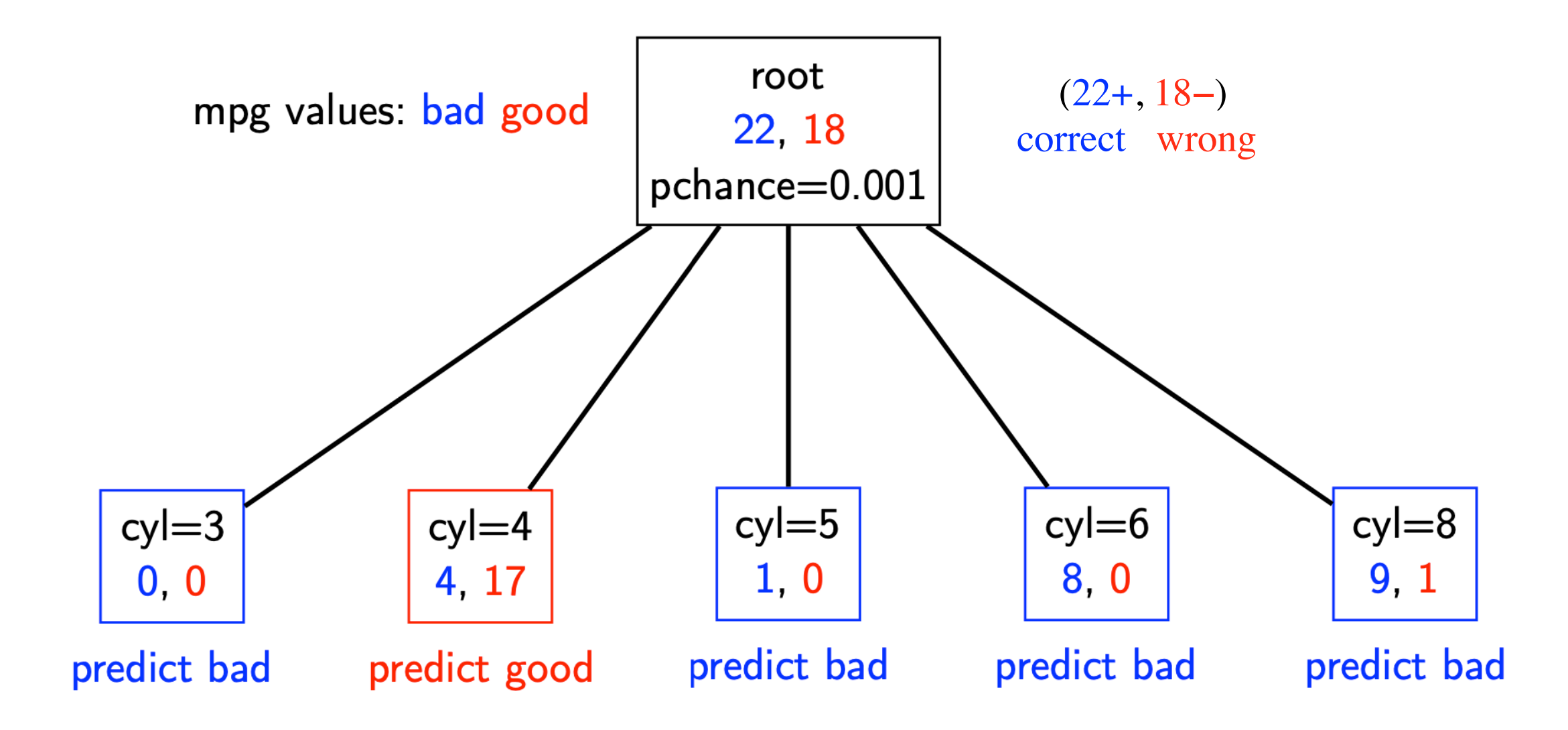

# **Recursive step**

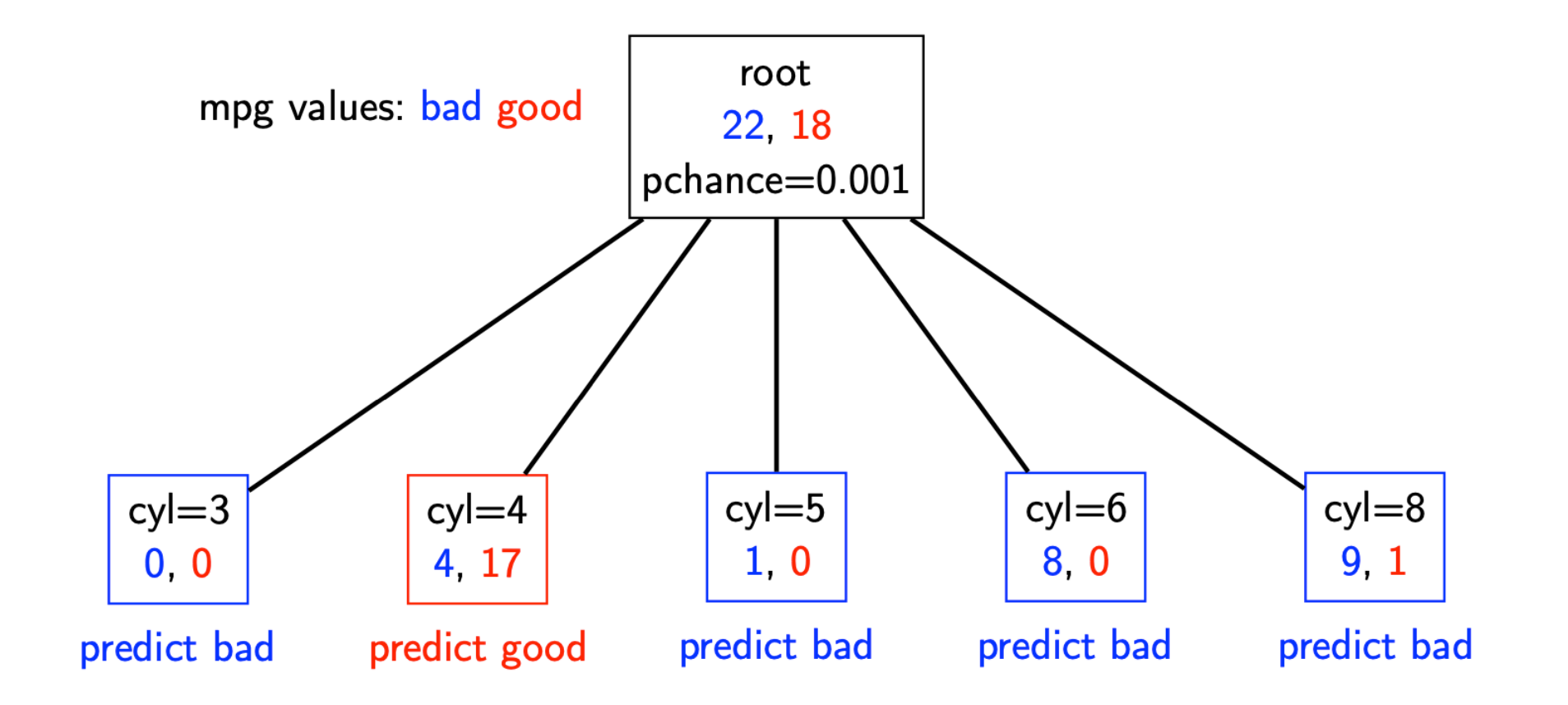

- $\blacktriangleright$  Take the original dataset
- Partition it according to the values of the attribute we split on
- Build tree from these records (cyl=4, cyl=5, cyl=6, cyl=8)

## **Second Level of a Decision Tree**

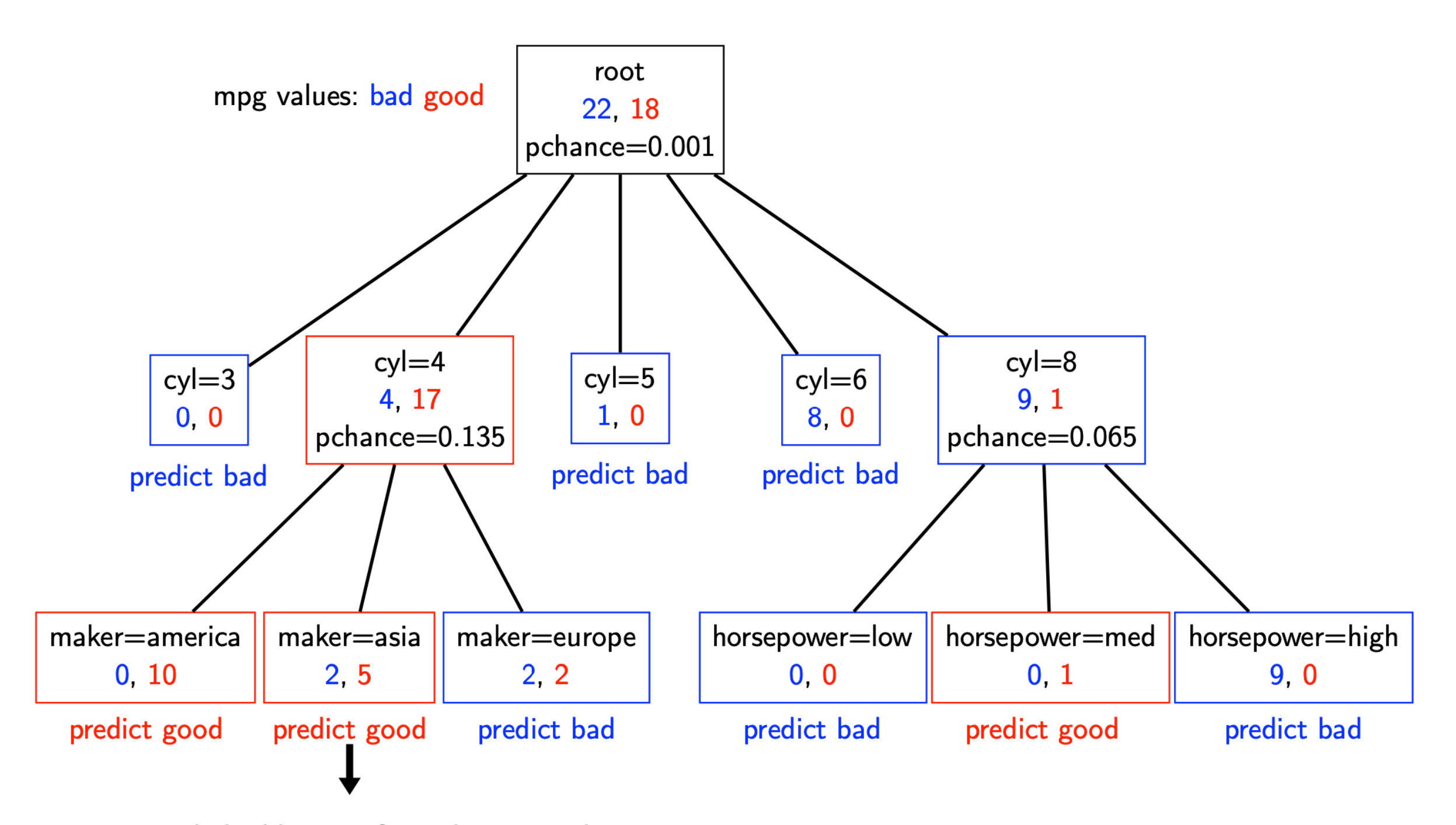

recursively build a tree from these records in which cyl=4 and maker=Aisa

## **A Full Decision Tree**

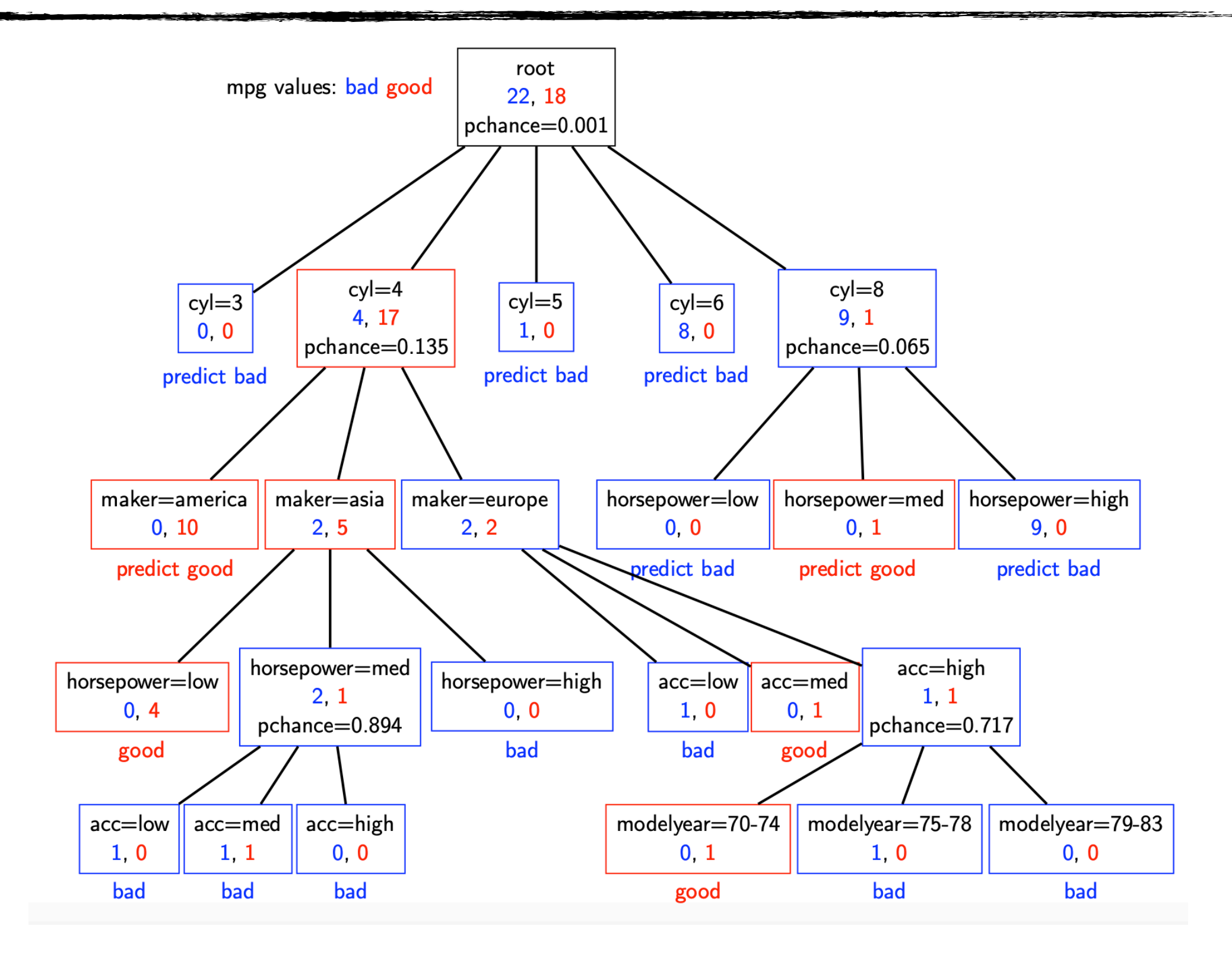

**• Many trees can represent the same concept** 

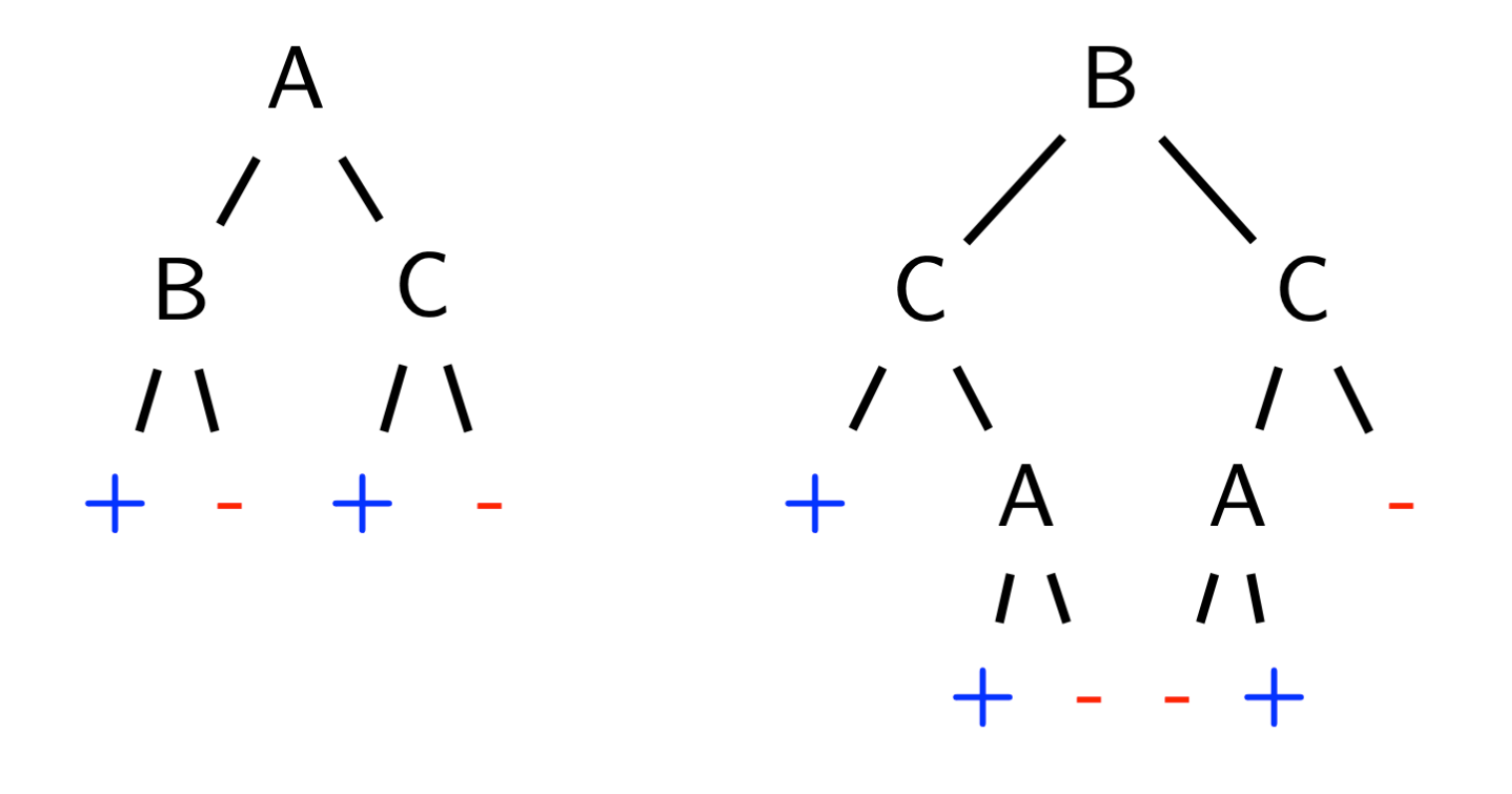

**Is there a better method?**

# **Entropy**

Entropy  $H(Y)$  of a random variable Y:

$$
H(Y) = -\sum_{i=1}^K P(Y = y_i) \log P(Y = y_i)
$$

More uncertainty, more entropy!

Information theory interpretation:  $H(Y)$  is the expected number of bits needed to encode a randomly drawn value of Y (under most efficient code)

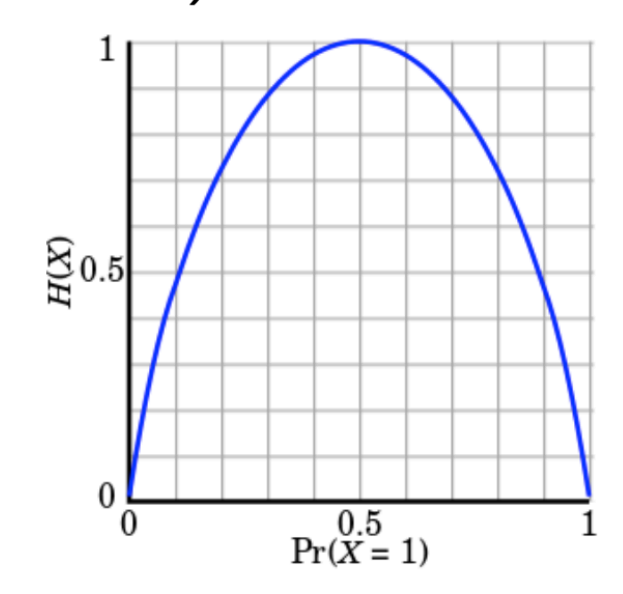

Figure: Entropy of a coin flip

# **Entropy**

#### • High Entropy

- Y is from a uniform like distribution
- **Flat histogram**
- Values sampled from it are less predictable

#### Low Entropy

- Y is from a varied distribution (peaks and valleys)
- Histogram has many lows and highs **The State**
- Values sampled from it are more predictable

## **Entropy Example**

Entropy:

$$
H(Y) = -\sum_{i=1}^K P(Y = y_i) \log P(Y = y_i)
$$

In this example:

$$
P(Y = T) = 5/6
$$
  
\n
$$
P(Y = F) = 1/6
$$
  
\n
$$
H(Y) = -5/6 \log 5/6 - 1/6 \log 1/6
$$
  
\n
$$
= 0.65
$$

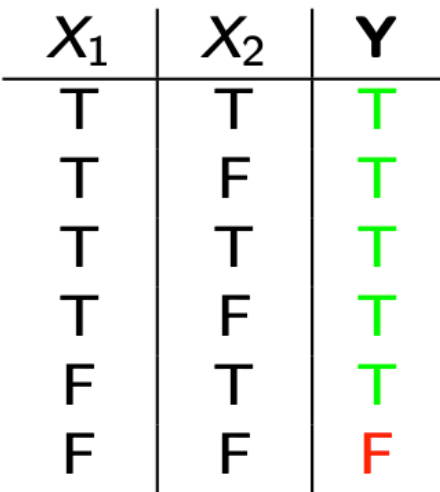

Conditional entropy  $H(Y|X)$  of a random variable Y conditioned on a random variable  $X$ :

$$
H(Y|X) = -\sum_{j=1}^{V} P(X = x_j) \sum_{i=1}^{K} P(Y = y_i | X = x_j) \log P(Y = y_i | X = x_j)
$$

In this example:

$$
P(X_1 = T) = 4/6
$$
  
\n
$$
P(X_1 = F) = 2/6
$$
  
\n
$$
H(Y|X_1) = -4/6(1 \log 1 + 0 \log 0)
$$
  
\n
$$
-2/6(1/2 \log 1/2 + 1/2 \log 1/2)
$$
  
\n
$$
= 2/6
$$

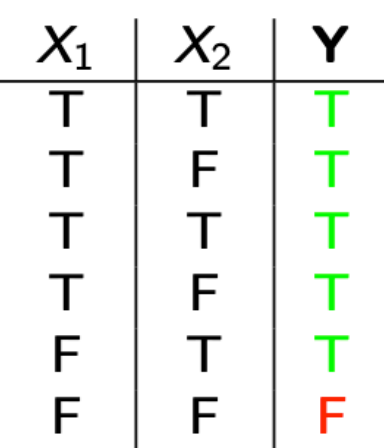

Used by the ID3, C4.5 and C5.0 tree-generation algorithms. Decrease in entropy (uncertainty) after splitting:

$$
IG(X) = H(Y) - H(Y|X)
$$

In this example:

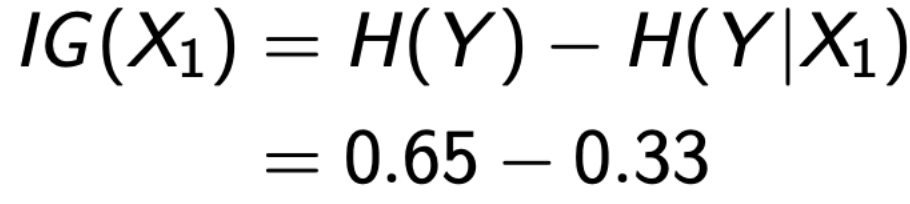

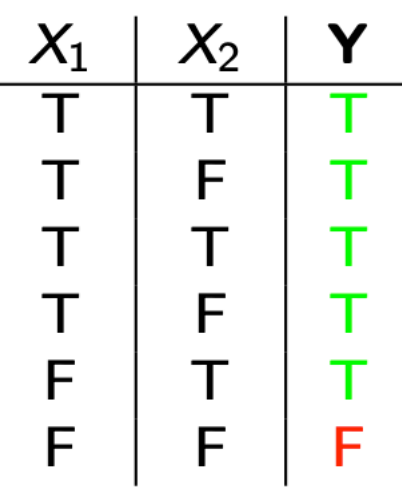

We prefer the split  $(G(X_1) > 0)$ 

**SERVICE** 

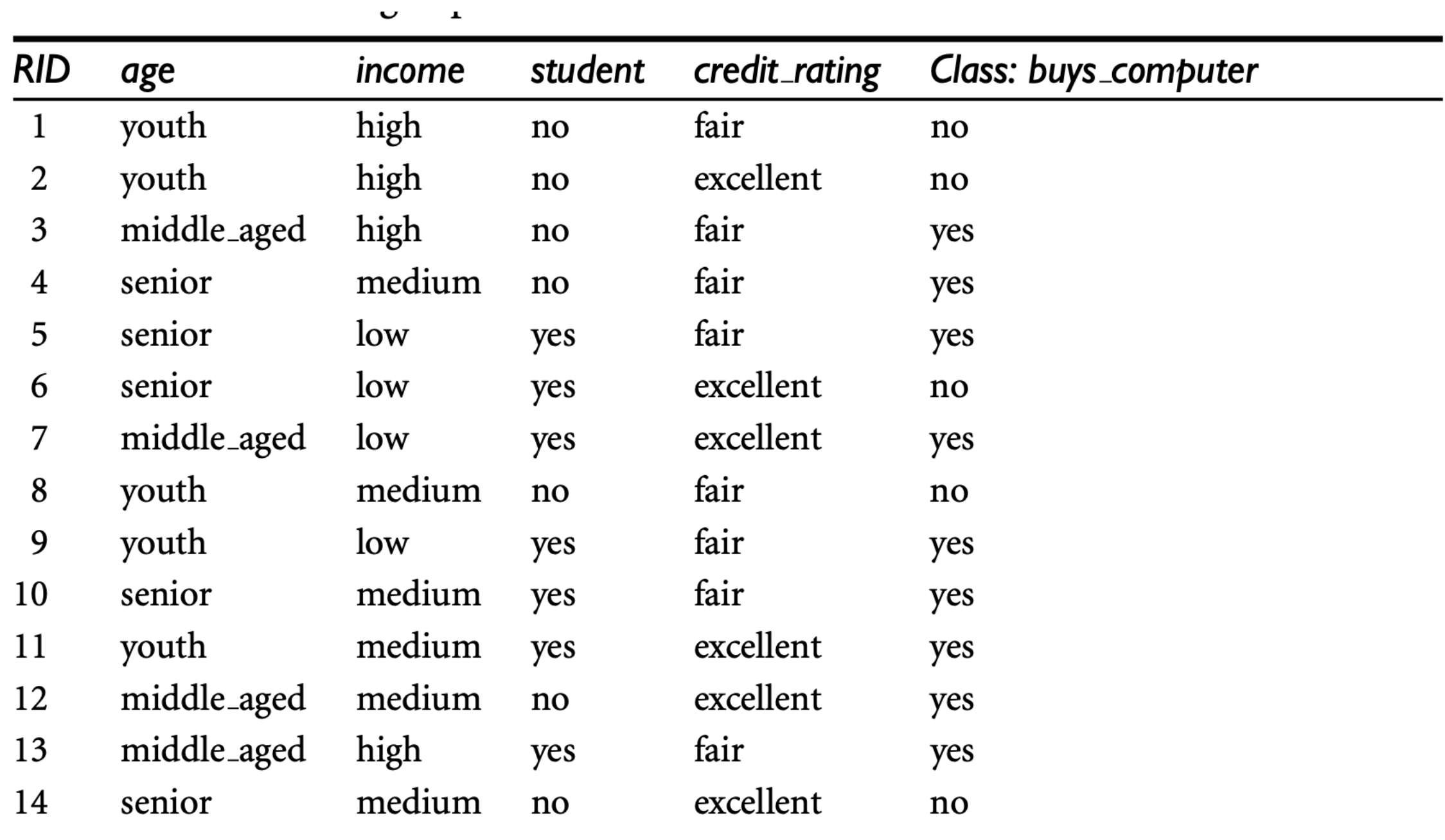

<u> Andrew Company and State Company and State Company and State Company and State Company and State Company and Indians</u>

$$
Info(D) = -\frac{9}{14} \log_2 \left(\frac{9}{14}\right) - \frac{5}{14} \log_2 \left(\frac{5}{14}\right) = 0.940 \text{ bits.}
$$
  
\n
$$
Info_{age}(D) = \frac{5}{14} \times \left(-\frac{2}{5} \log_2 \frac{2}{5} - \frac{3}{5} \log_2 \frac{3}{5}\right)
$$
  
\n
$$
+ \frac{4}{14} \times \left(-\frac{4}{4} \log_2 \frac{4}{4}\right)
$$
  
\n
$$
+ \frac{5}{14} \times \left(-\frac{3}{5} \log_2 \frac{3}{5} - \frac{2}{5} \log_2 \frac{2}{5}\right)
$$
  
\n
$$
= 0.694 \text{ bits.}
$$

 $Gain(age) = Info(D) - Info_{age}(D) = 0.940 - 0.694 = 0.246 \text{ bits.}$ 

*Gain*(*income*) = 0.029 bits  $Gain(student) = 0.151 bits$ *Gain*(*credit rating*) = 0.048 bits

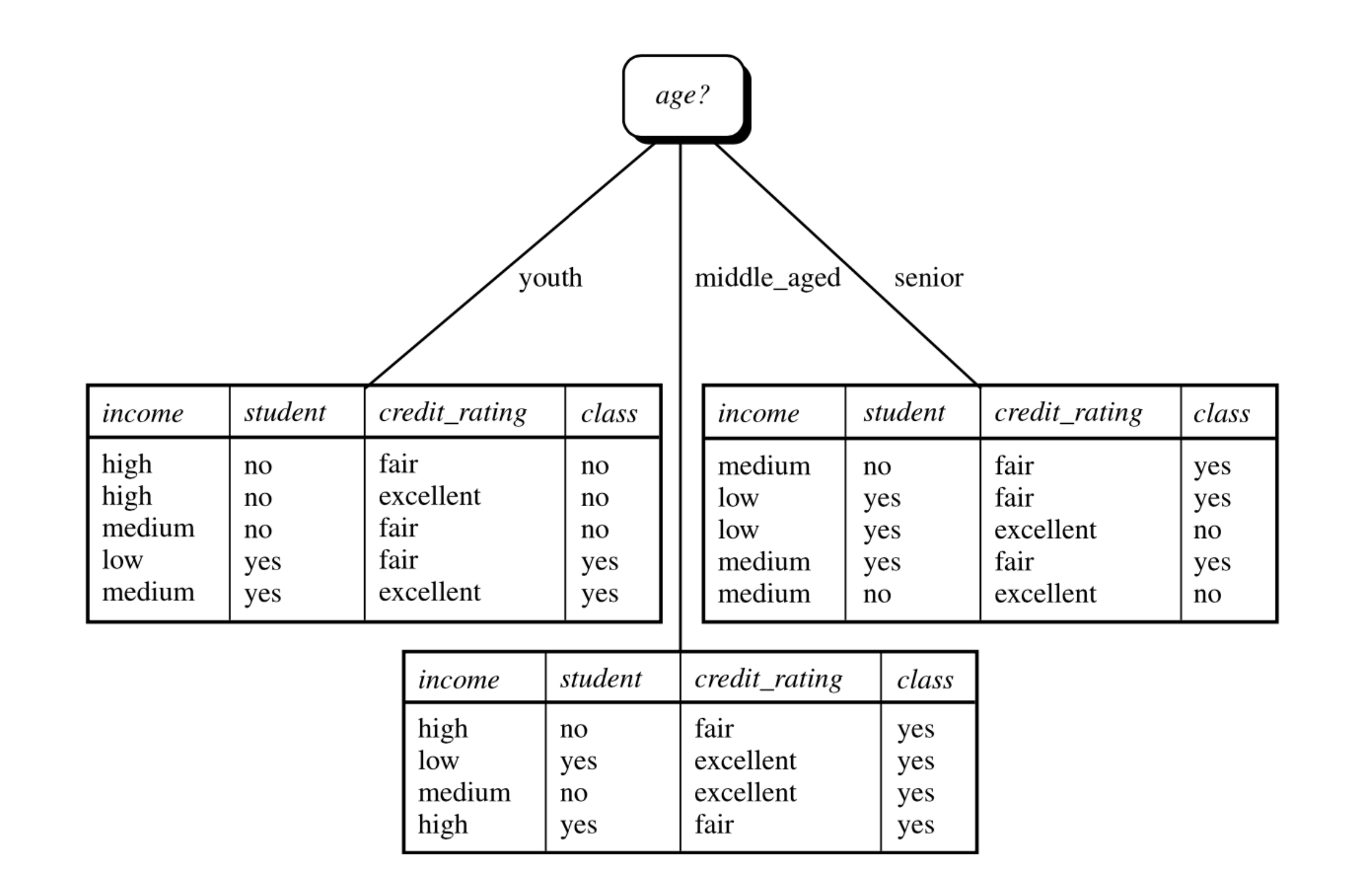

### **Random Forest**

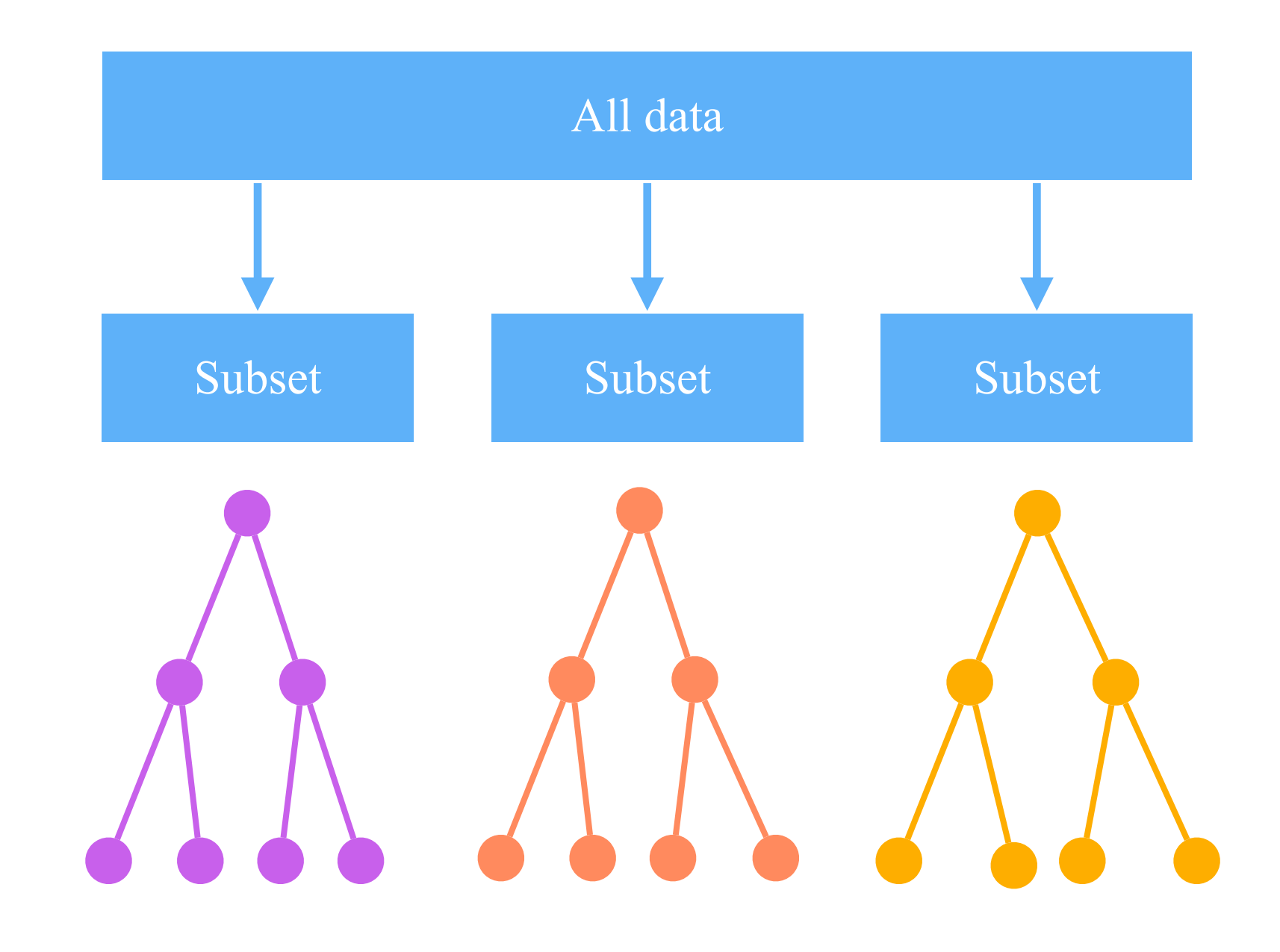

## **Scikit-learn Implementation**

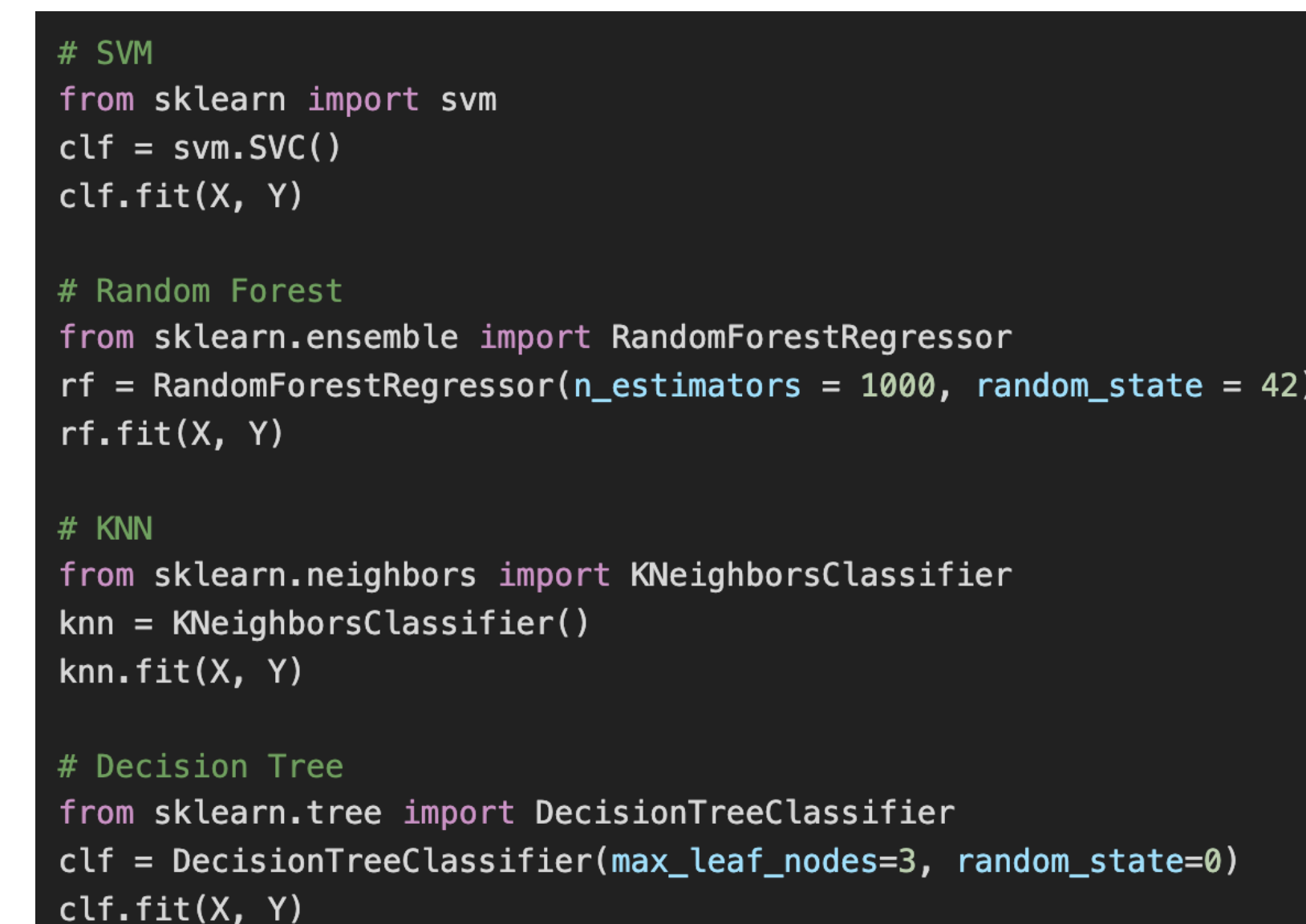

**• Model**

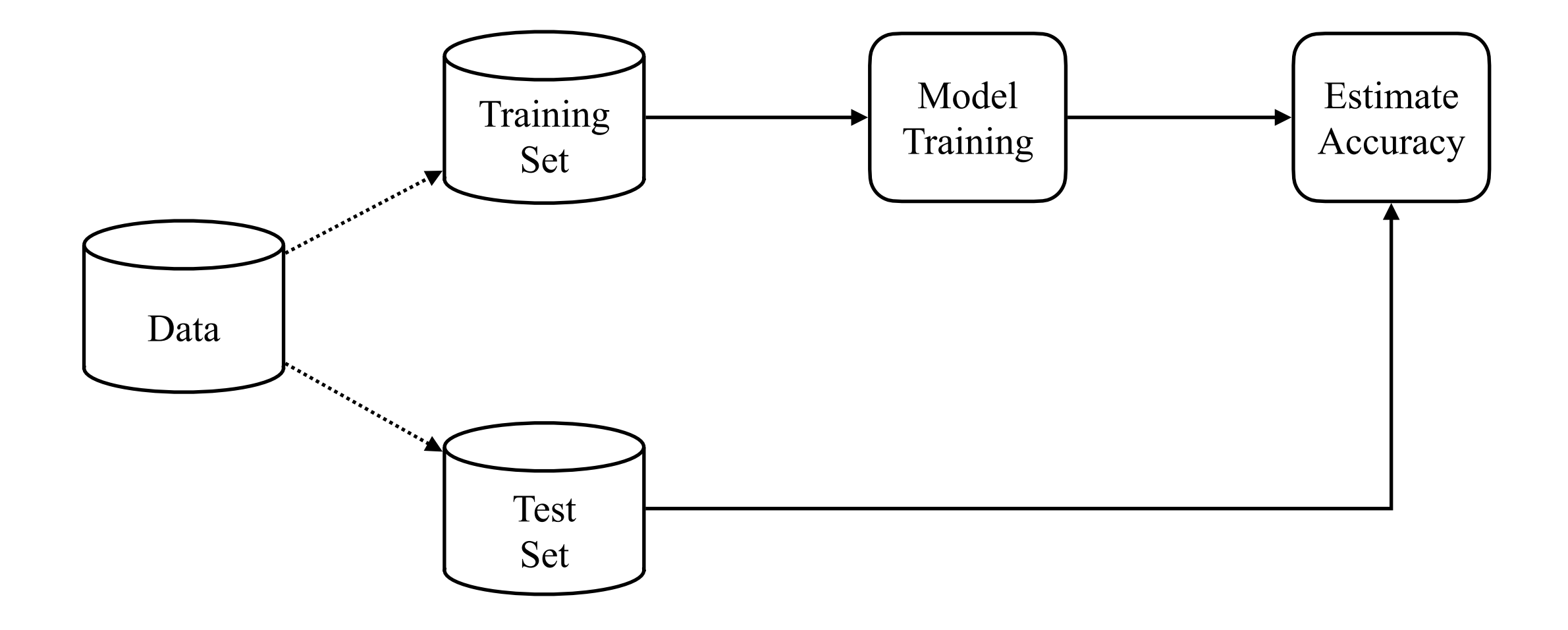

**• Clustering Tweets**

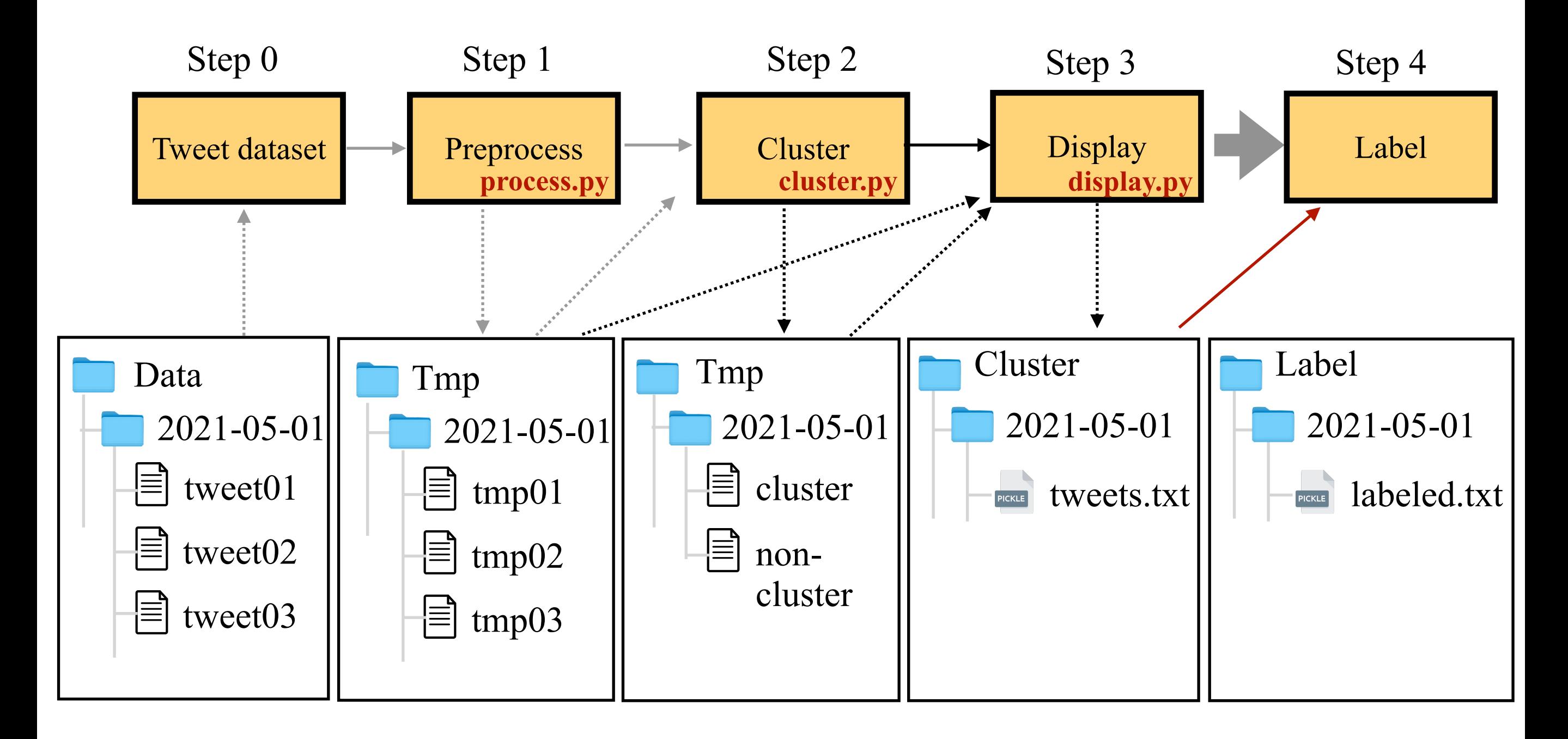

**• Feature extraction**

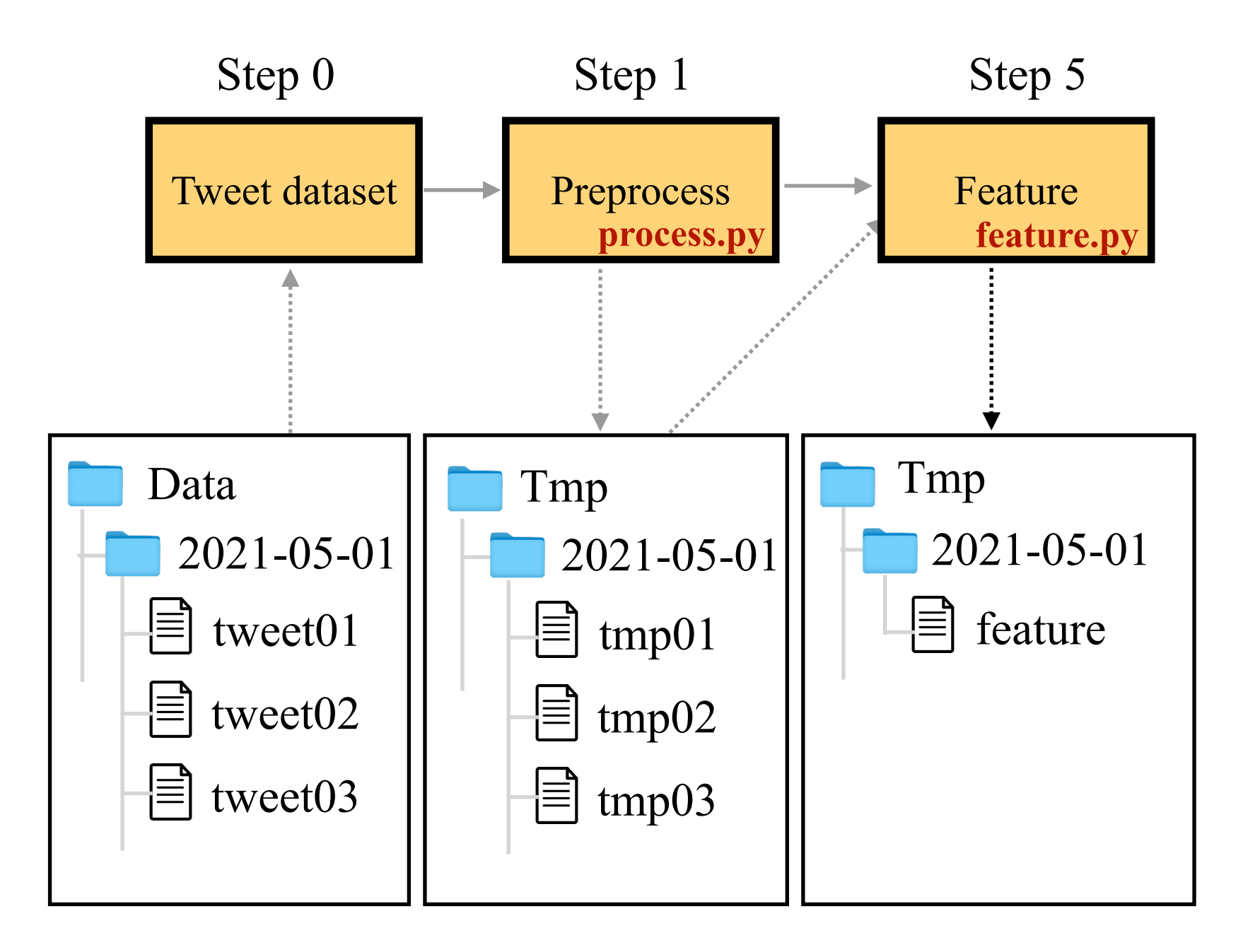

**• Feature extraction**

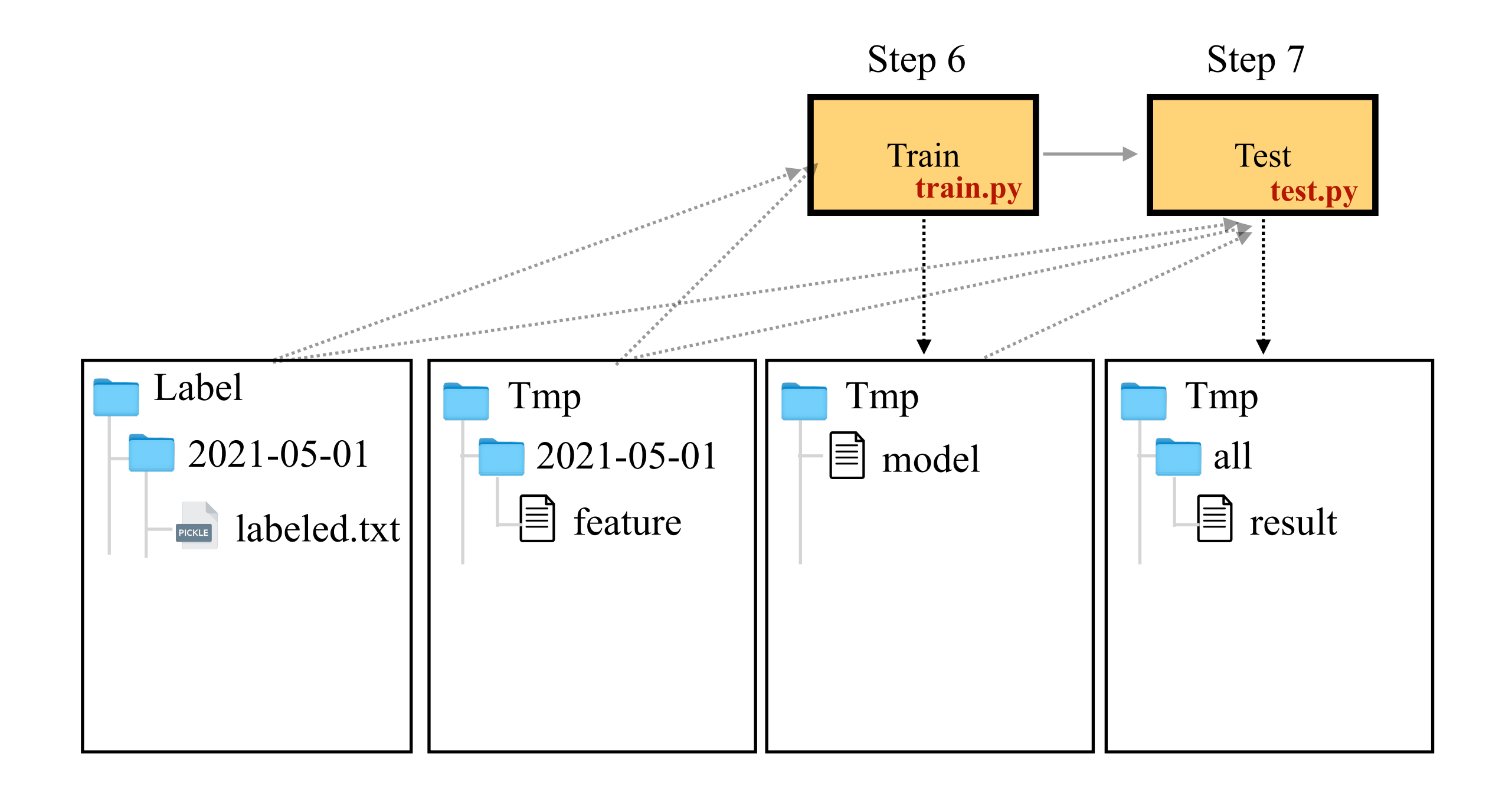